Title stata.com

matrix utility — List, rename, and drop matrices

Description Menu Syntax Options Remarks and examples Also see

# **Description**

matrix dir lists the names of currently existing matrices. matrix list lists the contents of a matrix. matrix rename changes the name of a matrix. matrix drop eliminates a matrix.

### Menu

#### matrix list

Data > Matrices, ado language > List contents of matrix

#### matrix rename

Data > Matrices, ado language > Rename matrix

### matrix drop

Data > Matrices, ado language > Drop matrices

## **Syntax**

```
List matrix names
```

matrix dir

List contents of matrix

```
matrix list mname [, noblank nohalf noheader nonames format(%fmt)
title(string) nodotz ]
```

Rename matrix

matrix rename oldname newname

#### Drop matrix

```
matrix drop { _all | mnames }
```

## **Options**

noblank suppresses printing a blank line before printing the matrix. This is useful in programs.

nohalf specifies that, even if the matrix is symmetric, the full matrix be printed. The default is to print only the lower triangle in such cases.

noheader suppresses the display of the matrix name and dimension before the matrix itself. This is useful in programs.

nonames suppresses the display of the bordering names around the matrix.

format(%fmt) specifies the format to be used to display the individual elements of the matrix. The
default is format(%10.0g).

title(string) adds the specified title string to the header displayed before the matrix itself. If noheader is specified, title() does nothing because displaying the header is suppressed.

nodotz specifies that .z missing values be displayed as blanks.

# Remarks and examples

stata.com

### ▶ Example 1

In the example below, matrix list normally displays only the lower half of symmetric matrices. nohalf prevents this.

```
. matrix b = (2, 5, 4 \setminus 5, 8, 6 \setminus 4, 6, 3)
. matrix a = (1, 2 \setminus 2, 4)
. matrix dir
              a[2,2]
             b[3,3]
. matrix rename a z
. matrix dir
              z[2,2]
             b[3,3]
. matrix list b
symmetric b[3,3]
    c1
        c2 c3
     2
r1
r2
     5
          8
     4
          6
               3
. matrix list b, nohalf
symmetric b[3,3]
    с1
        c2 c3
     2
          5
               4
r2
     5
          8
               6
r3
     4
          6
               3
. matrix drop b
. matrix dir
             z[2,2]
. matrix drop _all
. matrix dir
```

#### □ Technical note

When writing programs and using matrix names obtained through tempname (see [P] macro), it is not necessary to explicitly drop matrices; the matrices are removed automatically at the conclusion of the program.

```
. program define example
  1.
             tempname a
             matrix 'a' = (1,2\3,4)
  2.
                                                       /* this is temporary
  З.
             matrix b = (5,6\7,8)
                                                       /* and this permanent */
  4.
             display "The temporary matrix a contains"
  5.
             matrix list 'a', noheader
  6. end
. example
The temporary matrix a contains
r1
     1
         2
r2
     3
         4
. matrix dir
            b[2,2]
```

Nevertheless, dropping matrices with temporary names in programs when they are no longer needed is recommended, unless the program is about to exit (when they will be dropped anyway). Matrices consume memory; dropping them frees memory.

### Also see

- [P] matlist Display a matrix and control its format
- [P] matrix Introduction to matrix commands
- [U] 14 Matrix expressions

Stata, Stata Press, and Mata are registered trademarks of StataCorp LLC. Stata and Stata Press are registered trademarks with the World Intellectual Property Organization of the United Nations. StataNow and NetCourseNow are trademarks of StataCorp LLC. Other brand and product names are registered trademarks or trademarks of their respective companies. Copyright (c) 1985–2023 StataCorp LLC, College Station, TX, USA. All rights reserved.

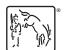

For suggested citations, see the FAQ on citing Stata documentation.